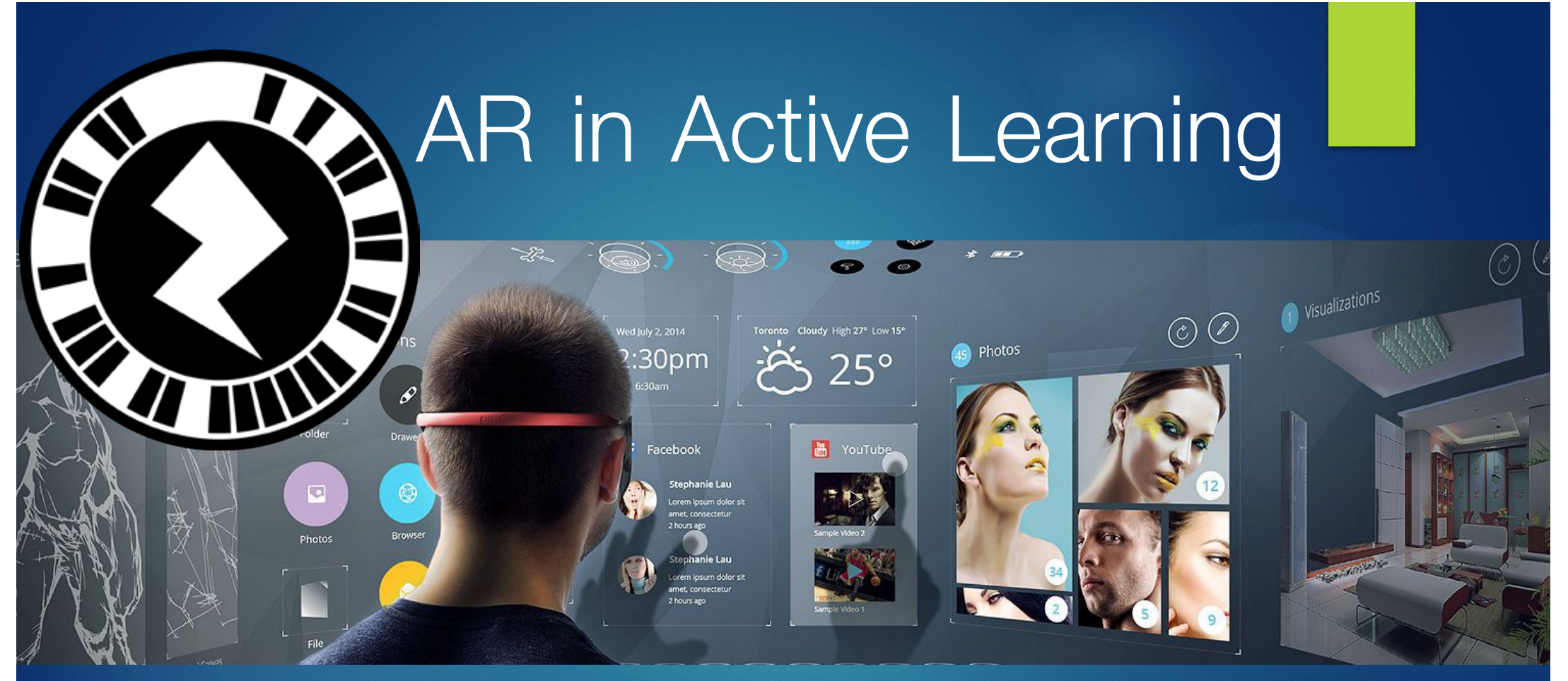

ผศ.ดร.สุรพล บุญลือ

ภาควิชาเทคโนโลยีและสื่อสารการศึกษา คณะครุศาสตร์อุตสาหกรรมและเทคโนโลยี มหาวิทยาลัยเทคโนโลยีพระจอมเกล้าธนบุรี โครงการประชุมวิชาการ"เภสัชศาสตร์ศึกษาแห่งชาติ ประจําปี 2560" (Thai Pharmacy Education National Conference 2017) คณะเภสัชศาสตร์ จุฬาลงกรณ์มหาวิทยาลัย วันศุกร์ที่ 30 มิถุนายน 2560

## What Is Augmented Reality?

Augmented reality (AR) enhances what we see via smart glasses or smart phones which overlay 3D, contextually aware graphics onto our view of the real-world environment.

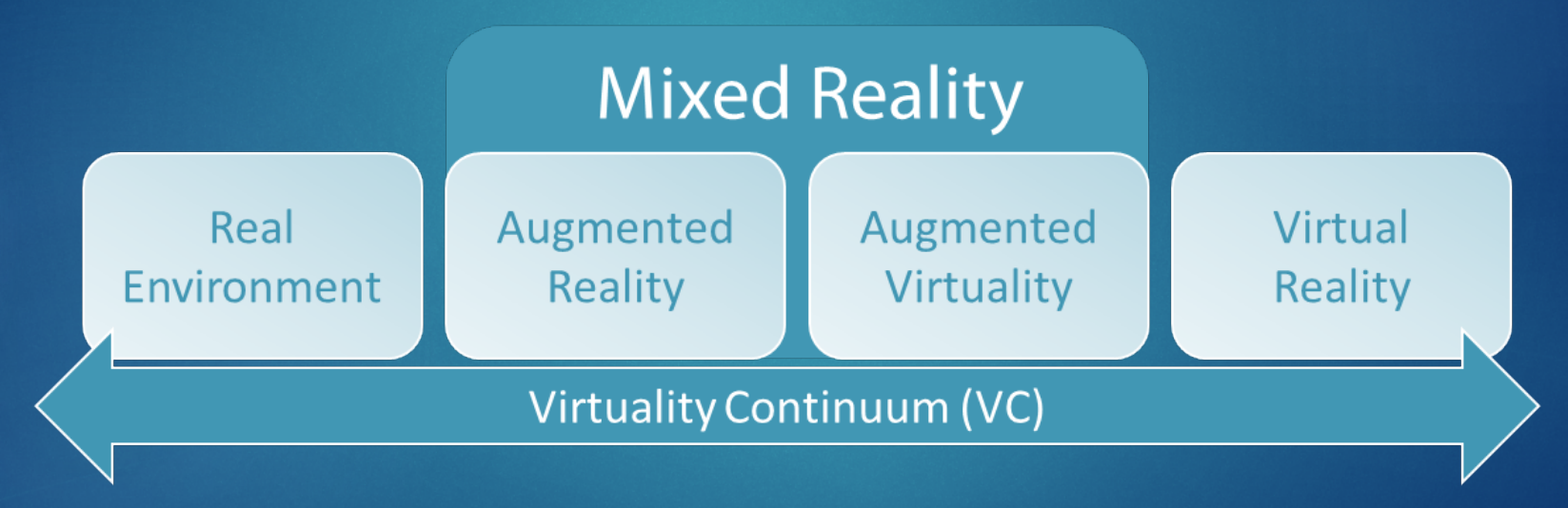

Milgram, Takemura, Utsumi, and Kishino's (1994) reality-virtuality continuum

## AR กับ QR หรือ VR

### VR is nice, but augmented reality is the future .Tim Cook

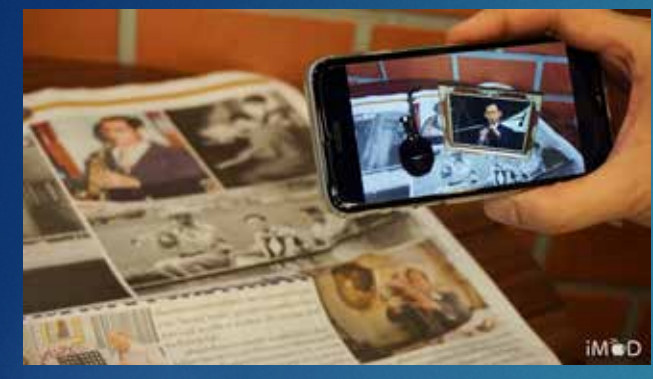

- $\bullet$  **Innโนโลยี AR**
- Augmented reality
- เป็นการซ้อนภาพด้วย ข้อมูลจากอินเทอร์เน็ต

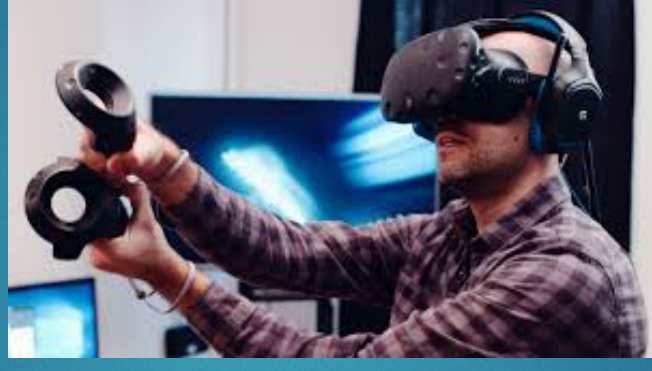

- $\bullet$  **Innโนโลยี** VR
- Virtual reality เป็นการใช้Gyroscope เพื่อ เปลี่ยนภาพที่เห็นให้มีการเคลื่อนที่ ตามพิกัดการเคลื่อนที่

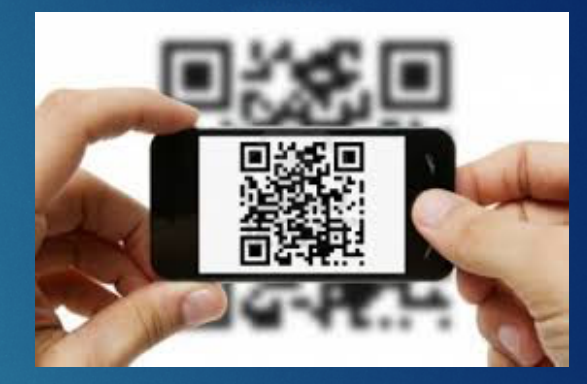

- $\bullet$  **Innlulaย** QR
- Quick Response Code เป็นการใช<sup>้</sup> Image Processing เพื่อ เปลี่ยนจากภาพเป็นข้อมูลเช่น การเชื่อมโยง ลิงก์
- การอ่านเป็นตัวอักษร หรือtext

# AR คืออะไร

 $\blacktriangleright$  เทคโนโลยีใหม่ที่พัฒนารูปแบบ Human-Machine Interface ที่ อาศัยเทคโนโลยี คอมพิวเตอร์ และระบบความจริงเสริม (Virtual Reality) โดยการนาเอาภาพกราฟิก ของคอมพิวเตอร์ทั้งในรูปแบบ ที่เป็น 3d 2d หรือ Video มาซ้อนทับเข้ากับฉากหลัง ซึ่งเป็นภาพ ในเวลาจริง (Real time)

u นั่นคือ การผสานโลกของความจริง กับ โลกของอินเทอร์เน็ตมาซ้อนในเวลาเดียวกัน

- ARหรือย่อมาจากคำว<sup>่</sup>า AugmentedReality หรือ "อ็อกเมนทเ์ท็ตเรียลลิต้ี"
- เป็นการนาเอาภาพกราฟิกของคอมพิวเตอร์ ในรูปแบบที่เป็น สื่อ3มิติและ 2 มิติหรือ หรือ วีดิทัศน์ มาซ้อนเข้ากับภาพหรือ ซึ่ง เป็นภาพในเวลาจริง (Real time)

## AR มี3 ประเภท

# **Location based**

# Marker based

(image recognition)

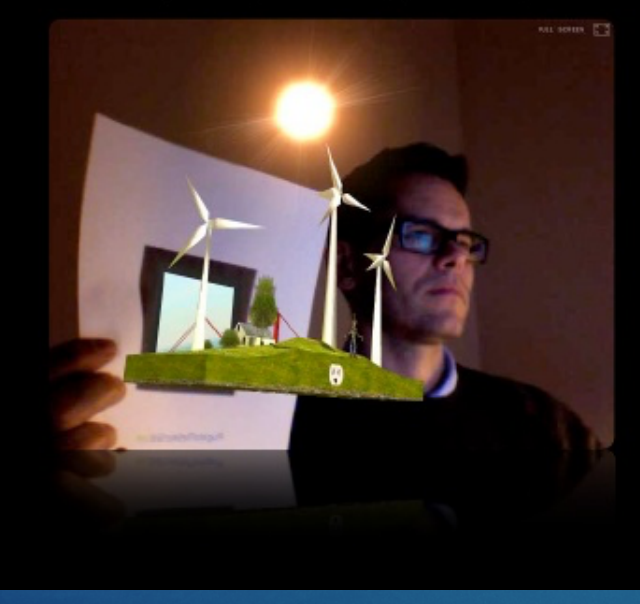

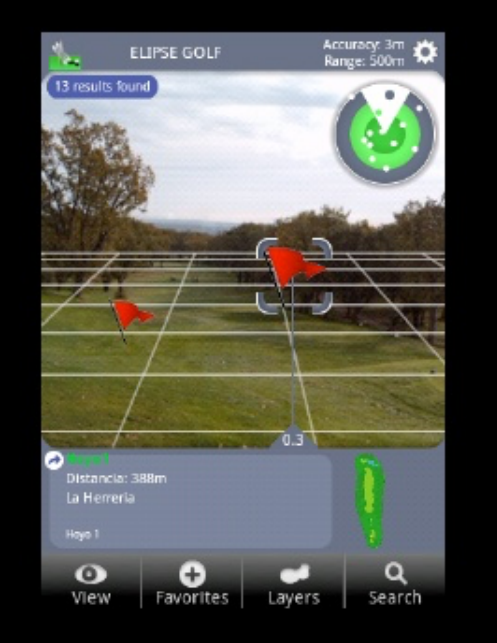

## AR มี3 ประเภท Marker Based

uเป็น AR ในยุคแรกๆ ที่ใช้ภาพตารางเป็นตัวเชื่อมโยงไปยังข้อมูลที่ต้องการ **> Zappar ก็คล้ายๆกัน Pliker** 

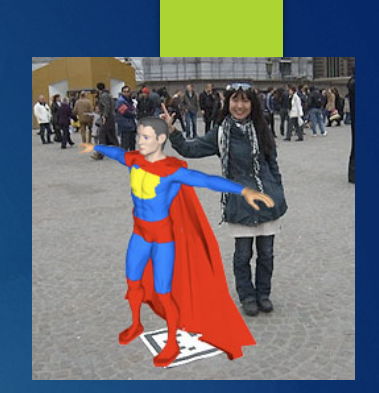

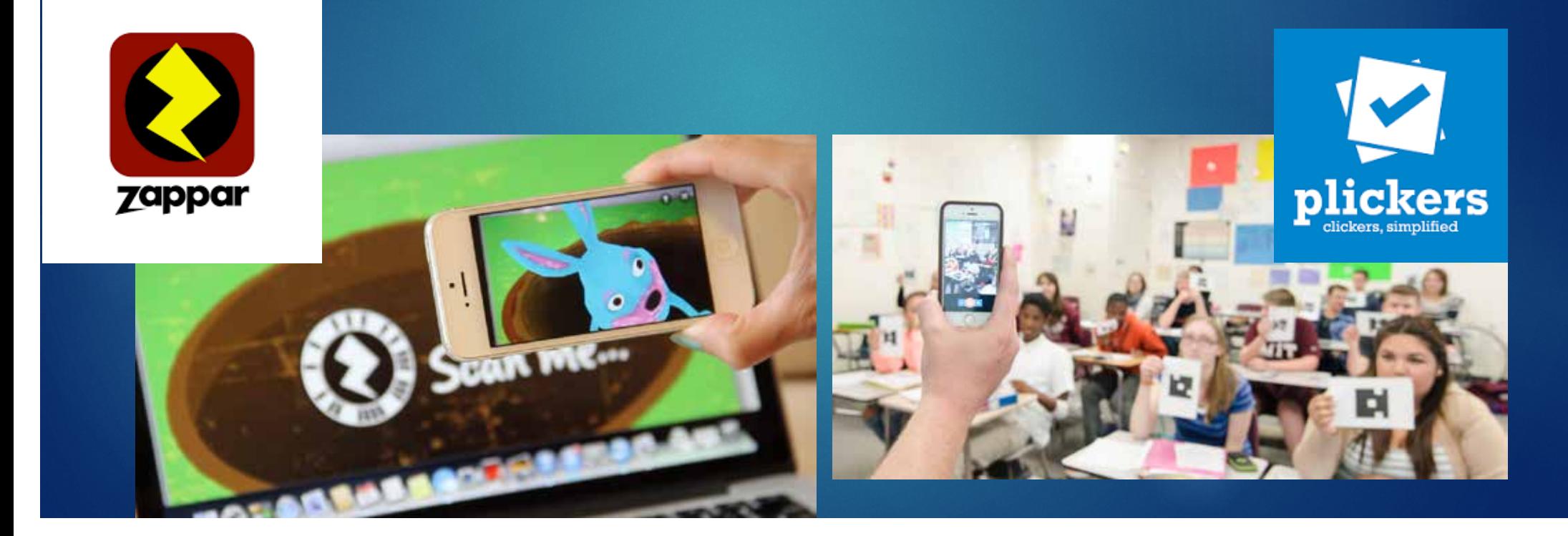

## AR ประเภท Location Based

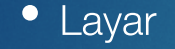

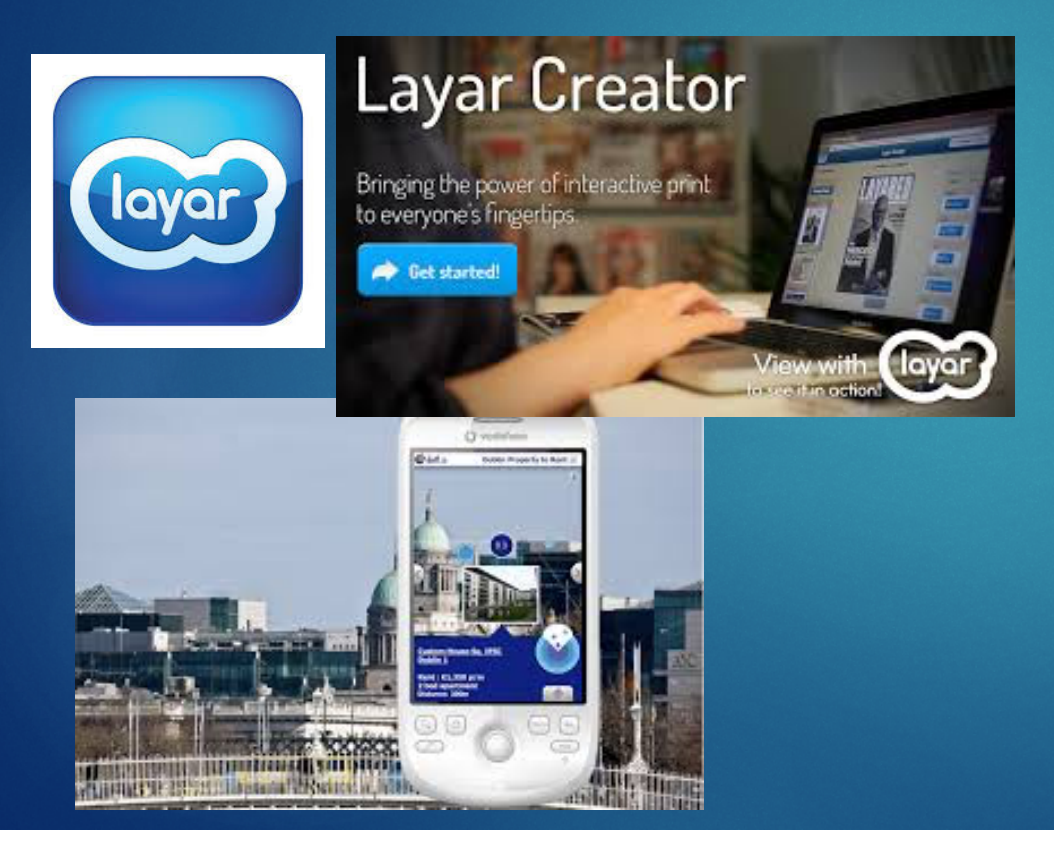

### • Layar Pokamon Game

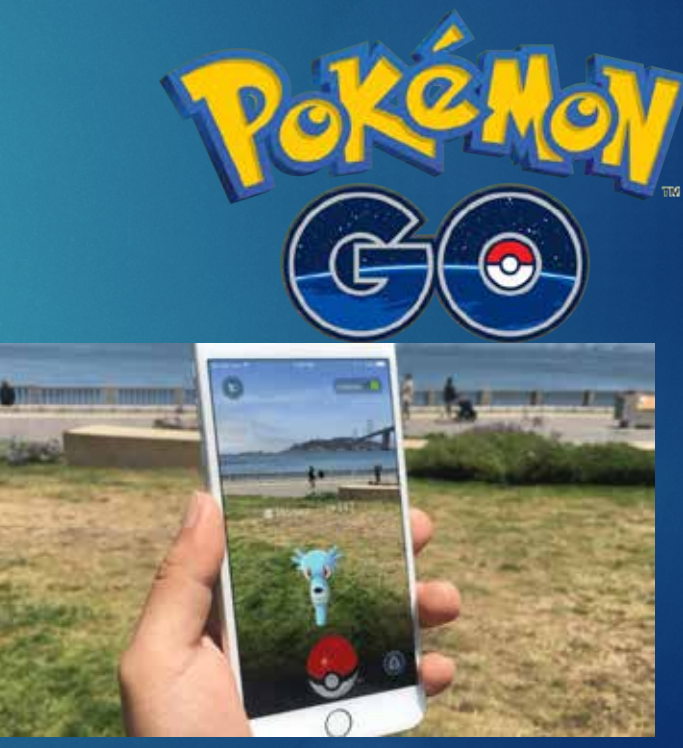

## AR ประเภท Object Based

## Location Based

- •Aurasma,Pixlive
- •Buppar,Vidnoti
- •Snangin,Unity3D+Vuforia,
- •Kudan,Augment

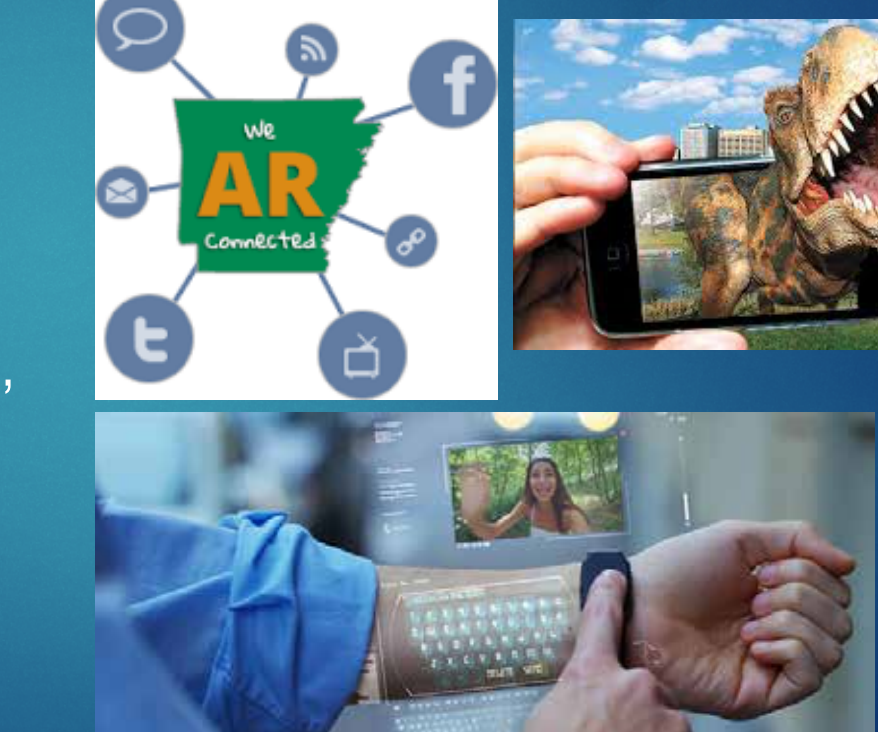

# AR มีการทํางานอย่างไร

 $\blacktriangleright$  หลักการทางานแบ่งเป็น 4 ส่วน คือ

 $\blacktriangleright$  1. AR-Marker คือส่วนที่กาหนดมุมมอง และตำแหน่งในการวางวัตถุเสมือนให้กับ คอมพิวเตอร์

 $\blacktriangleright$  2. กล้อง Webcam หรือกล้องแสดงภาพจริง ทำการจัดภาพเพื่อมาสร้างเป็น AR-Marker และส่งไปยัง โปรแกรมประมวลผล

 $\blacktriangleright$  3. เครื่องคอมพิวเตอร์ซึ่งบรรจุโปรแกรมที่ทำการวิเคราะห์หาหรืออ่าน AR-Marker จากนั้นไปนำข้อมูลที่ได้เก็บไว้ (Overlay) มาแสดง

## หลักการของเทคโนโลยีเสมือนจริง ประกอบด้วย

- $\blacktriangleright$  1. ตัว Marker (หรือที่เรียกว่า Markup)
- $\blacktriangleright$  2. กล้องวิดีโอ กล้องเว็บแคม กล้องโทรศัพท์มือถือ หรือตัวจับ Sensor อื่น ๆ
- $\blacktriangleright$  3. ส่วนแสดงพล อาจเป็นจอภาพคอมพิวเตอร์ หรือ จอภาพโทรศัพท์มือถือ หรืออื่น ๆ
- $\blacktriangleright$  4. ซอฟต์แวร์หรือส่วนประมวลพลเพื่อสร้างภาพหรือ วัตถุแบบสามมิติ

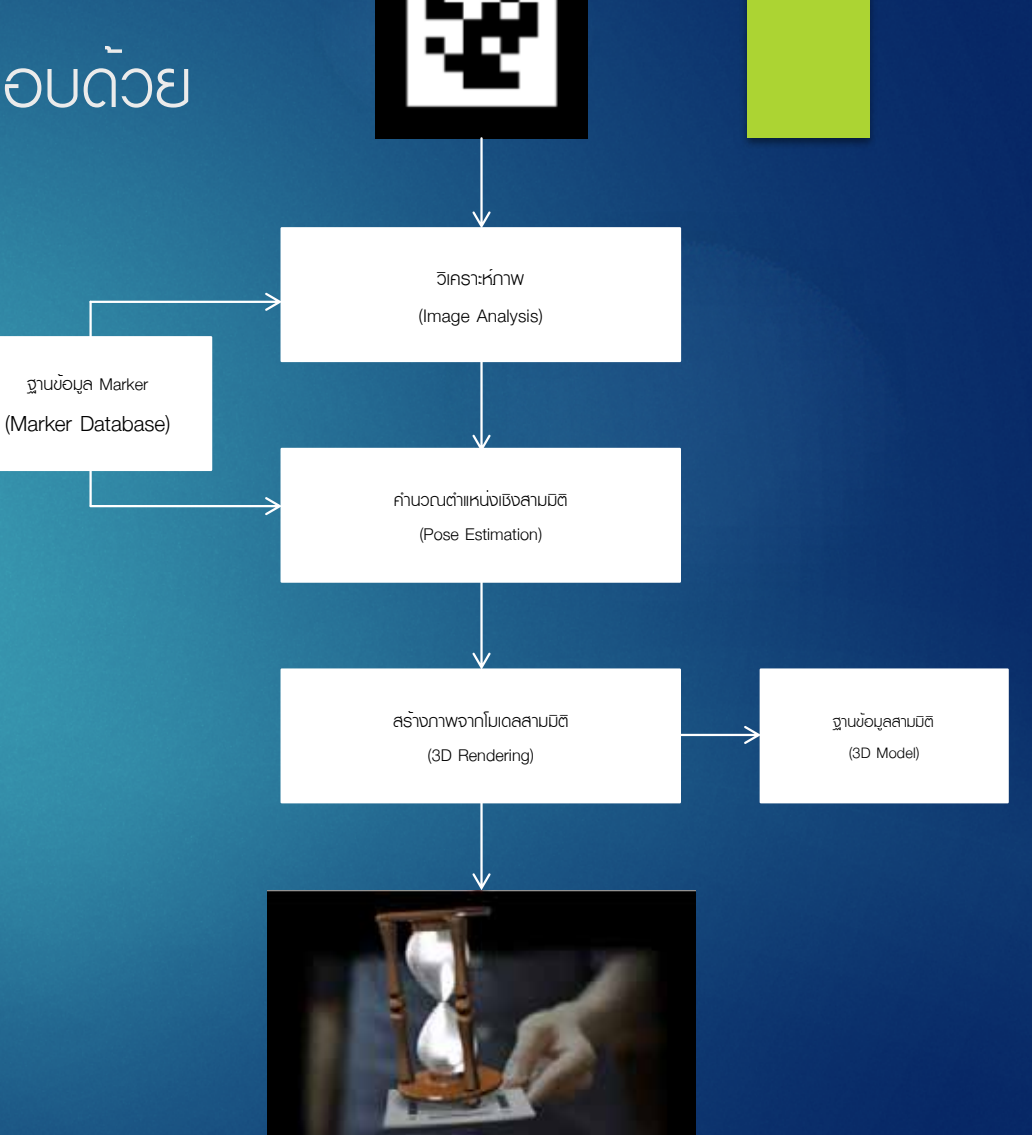

## วิธีการอ่านภาพ Aurasma

- $\blacktriangleright$  1. Scan QR Code ตามที่ทำหนดไว้ โดยหลังจากนั้นเครื่องจะไปบังคับเปิด App ที่ชื่อ Aurasma และเปิดกล้องอัตโนมัติ
- $\blacktriangleright$  2. Scan ภาพที่กำหนดไว้ ด้วย App Aurasma จากนั้นระบบการอ่านภาพและเชื่อมโยงข้อมูลโดยการดาวน์โหลดแบบ ออนไลน์จากเซิร์ฟเวอร์จะปรากฏให้เห็นรูปวงคลื่นขึ้นมา
- $\blacktriangleright$  3. กือเครื่อง Scan จนกระทั่งเห็นเป็นภาพเคลื่อนไหวทั้งหมด
- $\blacktriangleright$  \* หมายเหตุ การชมแบบออนไลน์ต้องเชื่อมต่อ Smartphone หรือ Tablet กับเครือข่ายอินเทอร์เน็ตตลอดเวลา และในการ ชมครั้งต่อๆ ไป เราแค่ Scan ภาพด้วยแอพพลิเคชั่น Aurasma ก็พอ โดยไม่จํา เป็นต้อง Scan QR Code อีก
- $\blacktriangleright$  ก่อนที่จะใช้งานแอปพลิเคชันออรัสมา ควรมีการเตรียมพร้อม ดังนี้
- ▶ 1. Smartphone หรือ Tablet (ไม่ได<sup>้</sup>ทั้งระบบปฏิบัติการ iOS และ Android)
- u 2. ติดตั้งแอปพลิเคชัน สําหรับอ่าน QR Code และแอปพลิเคชัน สําหรับอ่านภาพ (แอปพลิเคชันสําหรับอ่าน QR Code แนะนําให้ติดตั้ง i-nigma ส่วนแอปพลิเคชันสําหรับอ่านภาพให้ติดตั้ง Aurasma)
- u 3. เครือข่ายอินเทอร์เน็ต (Wifi หรือ 3-4G)

สื่อของAR หรือ AR-Object คือสิ่งที่จะนำมาซ้อน

ภาพนิ่ง jpg,png หรือ gif •วีดิทัศน์

 $\bullet$  flv,mp4

• ภาพสามมิติ

• 3D model

• 3D animation

• Interact •ปุ่มกด •การเชื่อมโยง

# ทําไมต้องใช้AR

uสร้างความแปลกใหม่ ให้น่าสนใจ uสร้างปฎิสัมพันธ์กับสื่อ uส่งเสริมการเรียนรู้ที่มากขึ้น เพิ่มขึ้น uเสริมข้อมูลให้กับสื่อที่หลากหลาย uเกิดความจริงเสมือนขึ้น

## การสร้างสื่อเทคโนโลยีผสานความจริง ด้วย ออรัสมา สตูดิโอ

- $\blacktriangleright$  การที่จะสร้างสื่อเทคโนโลยีพสานความจริง ด้วย อรัสมา สตูดิโอ (Aurasma studio) มี รายละเอียด ดังนี้
- $\blacktriangleright$  1. ส่วนประกอบที่จำเป็นในการสร้างสื่อด้วยแอปพลิเคชันออรัสมา
- $\blacktriangleright$  1. Trigger หมายถึง รูปภาพในหนังสือ หรือสิ่งพิมพ์ (โลกจริง) ซึ่งทำหน้าที่เป็นเหมือน บาร์โค๊ด เพื่อเชื่อมโยงไปยังแหล่งข้อมูลปลายทาง
- $\blacktriangleright$  2. Overlays หมายถึง ข้อมูล ภาพนิ่ง คลิปวิดีโอ หรือ ภาพ 3 มิติ ที่จะดึงมาแสดงพล (โลก เสมือน)
- $\blacktriangleright$  3. Auras หมายถึง การจับคู่เพื่อเชื่อมโยงระหว่าง Trigger กับ Overlays หากไม่มีการจับคู่ โปรแกรมจะไม่สามารถระบุได้ว่า รูปที่เป็น (Trigger) จะดึงไฟล์ (Overlays) ใดมาแสดง

## การสร้าง Trigger images

 $\blacktriangleright$  ในการทำงานหรือสร้างชิ้นงานจะ เริ่มต้นที่ Trigger ซึ่งออรัสมาใช้ภาพ และเทคโนโลยีการจดจําวัตถุเรียกว่า Trigger ภาพ Trigger จะต้องเป็นไฟล์ JPAG หรือ PNG มีขนาดน้อยกว่า 500,000 พิกเซล (ผลรวม กว้าง × สูง) เพื่ออัพโหลดไปยังออรัสมา สตูดิโอ

u ภาพ Trigger ที่ดีนั้นควรจะ  $\blacktriangleright$  1. มีความแตกต่างของโทนสี และมีความคมชัดสูง  $\triangleright$  2. เป็นภาพที่มีรูปรางสมส่วน

และรูปแบบชัดเจน

 $\blacktriangleright$  3. เป็นภาพที่มีรายละเอียดทั่ว ทั้งภาพมีจํานวนมาก

# การสร้างสื่อด้วยแอปพลิเคชันออรัสมา วิวัฒน์มีสุวรรณ์ การทํา Overlays

 $\blacktriangleright$  Overlays เป็นขั้นตอนต่อมา เป็นเหมือนที่เก็บทรัพยากรต่าง ๆ ที่ต้องการแสดงพลเป็นการเพิ่ม เนื้อหาสื่อ มาซ้อนทับบน Trigger นั่นเอง เหมือนกับที่เราทับสื่อ AR ด้วยโปรแกรมอื่น ๆ โดย สามารถนำภาพวิดีโอ ภาพนิ่ง โมเดล 3 มิติ หรือหน้าเว็บมาใช<sup>้</sup>งาน Overlays ยังสามารถใช่ไหม่ได<sup>้</sup> หลายครั้งกับ Trigger อื่น ๆ ได้

# การทํา Overlays ประเภทวิดีโอ

# uรูปแบบวิดีโออื่น ๆ ที่สนับสนุน ได้แก่ 1. ไฟล์ .MOV,.WMV ,MPG1 ,MPG2

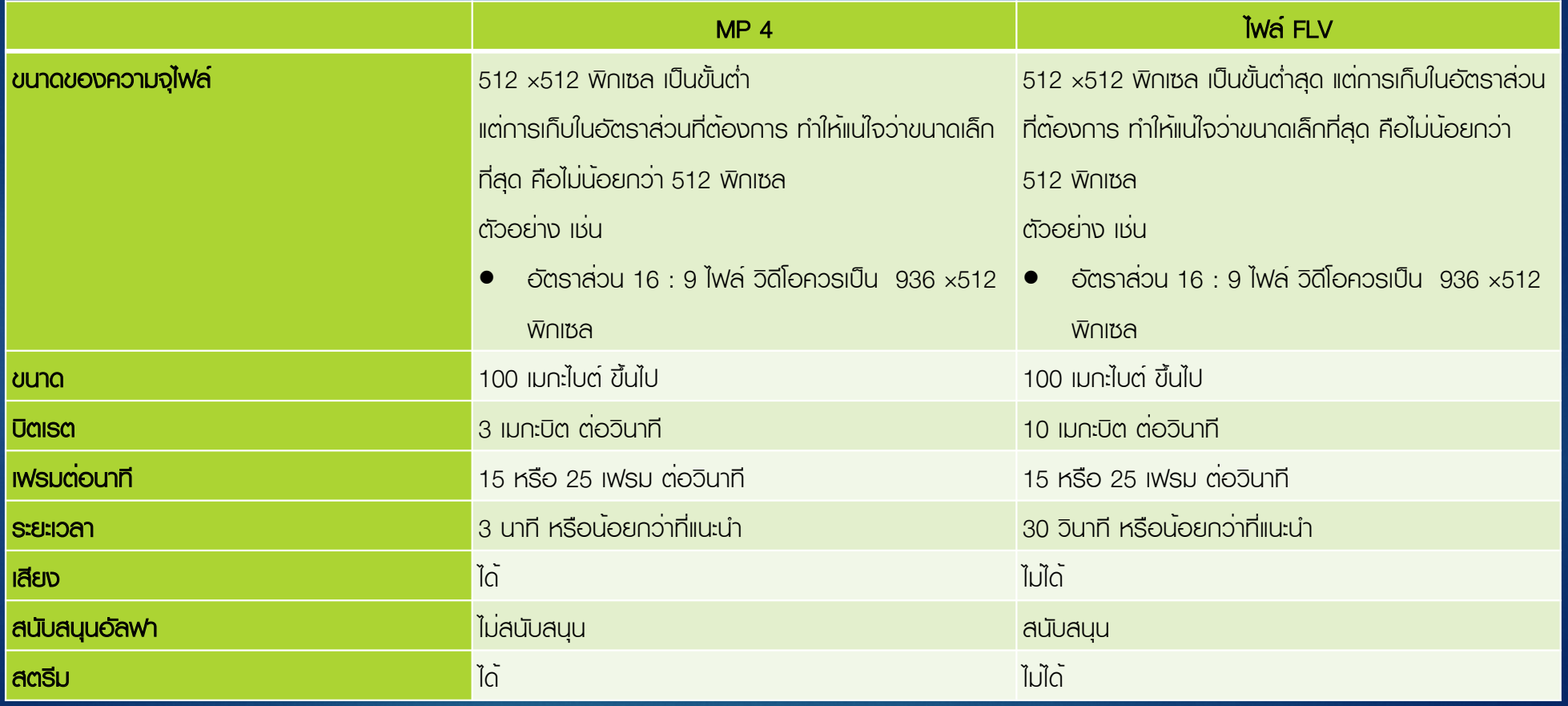

# การทํา Overlays ประเภทภาพนิ่ง  $\blacktriangleright$  รูปแบบวิดีโออื่น ๆ ที่สนับสนุน ได้แก่ $1.1$

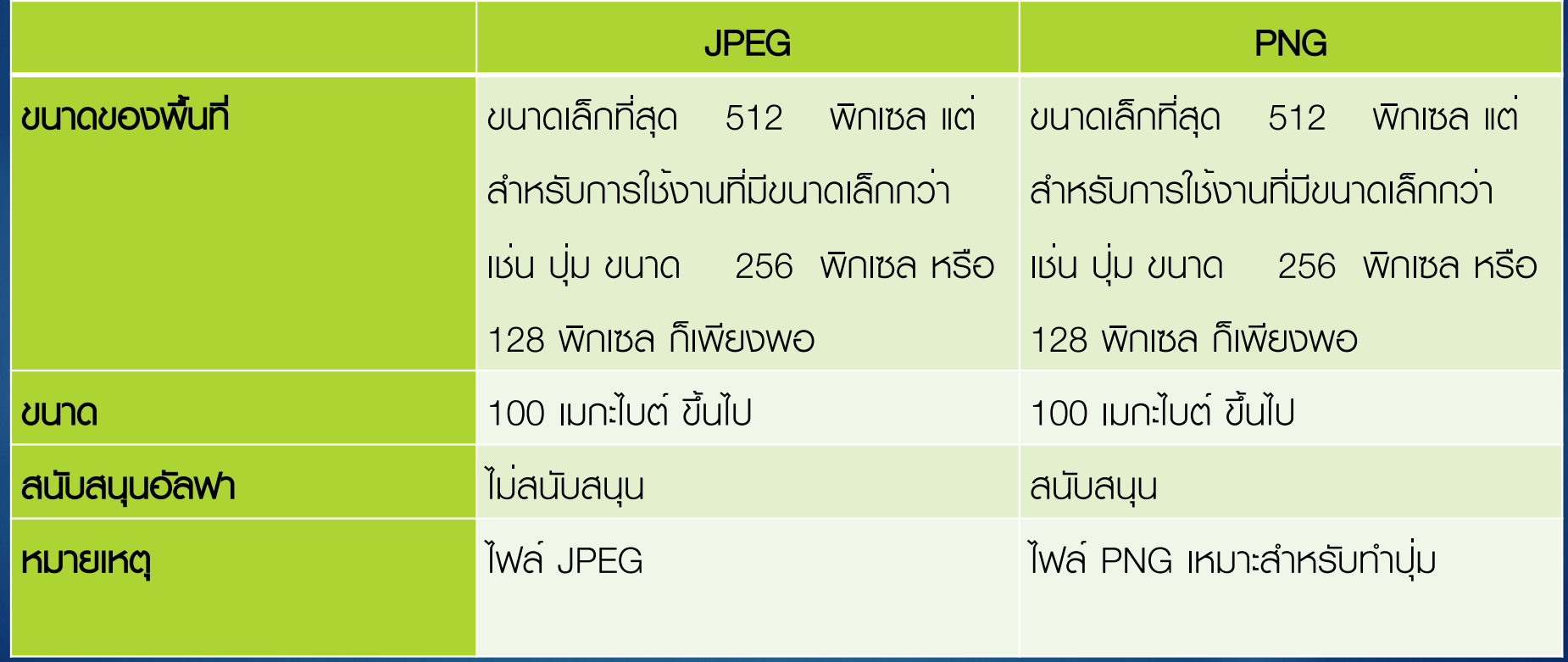

# ค ณสมบัติOverlays ประเภทโมเดล 3 มิติ  $\blacktriangleright$  รูปแบบวิดีโออื่น ๆ ที่สนับสนุน ได้แก่ $1.1$

ไฟล์โมเดล 3 D ที่อัพโหลดไปยัง Aurasma นั้นต้องทําการบีบอัดด้วยโปรแกรมบีดอัดทั่วไป ให้เป็นไฟล์ .TAR ก่อน ซึ่งไฟล์โมเดล 3 มิติ ที่สามารถนำมาใช้งานได้ ได้แก่

- 1. Collada export (.dae)
- 2. Textures (.png)
- 3. Audio file (.mp3)
- 4. Thumbnail images (.png  $256 \times 256$  px. Name thumbnail)

# **แนวทางในการนำมาใช้ในอนาคต**

### AR+ Hololend AR+VR

**Hologram & HoloLens AR** 

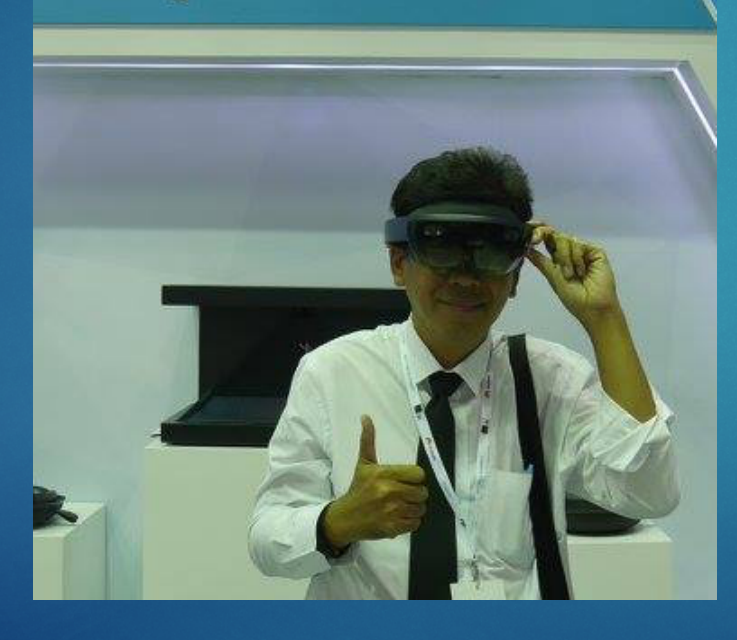

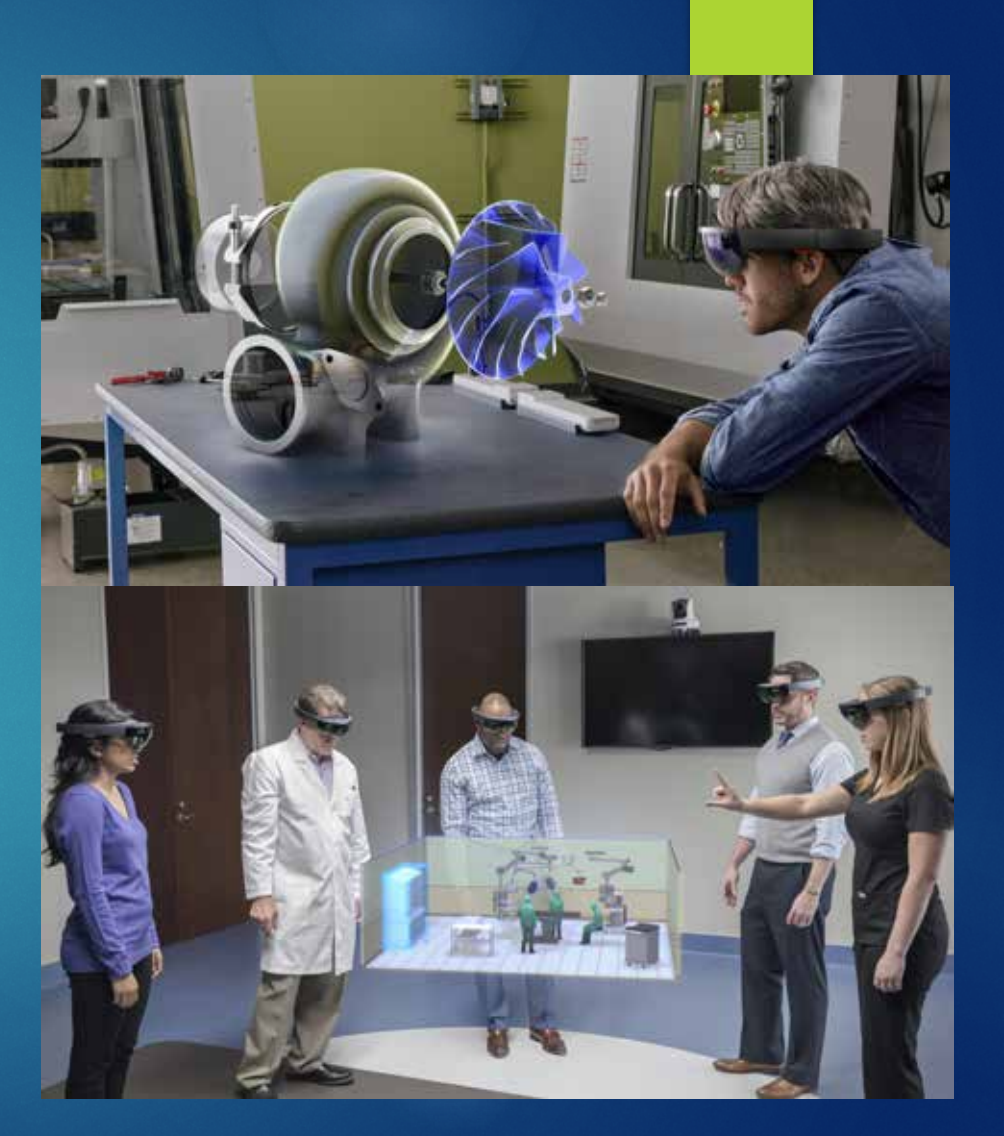

# ลักษณะของการใช้ พสมพสานกับความจริง

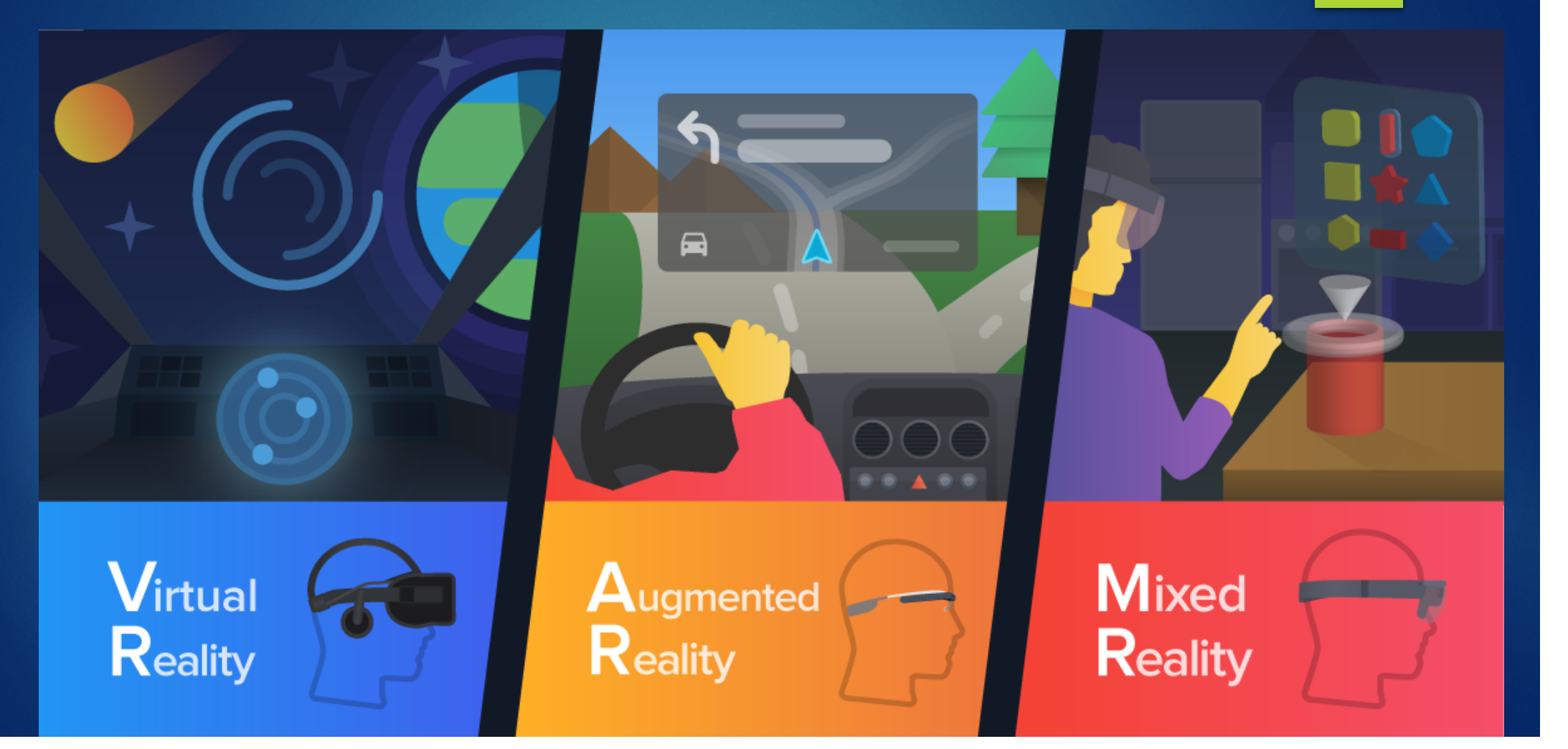

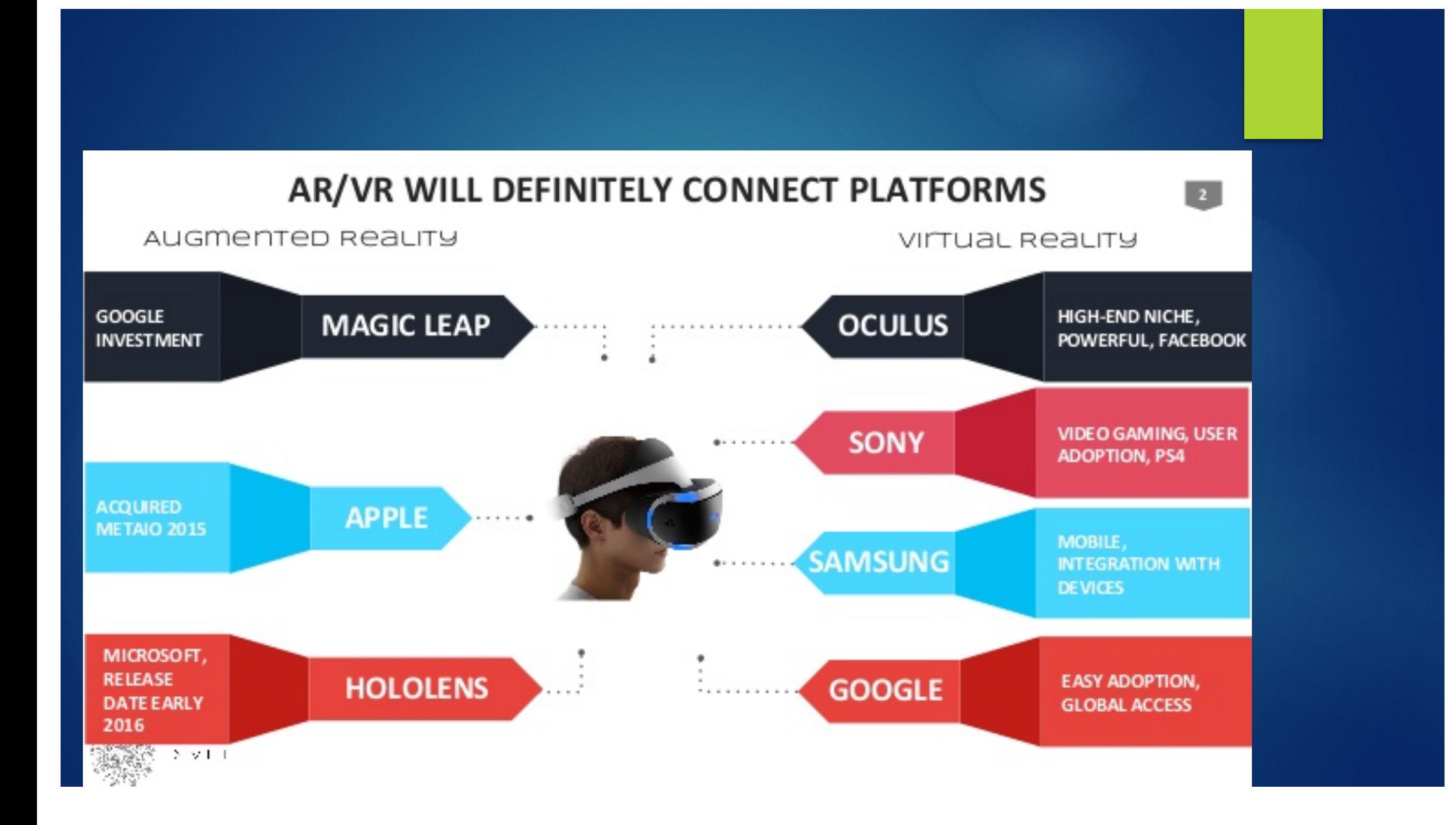

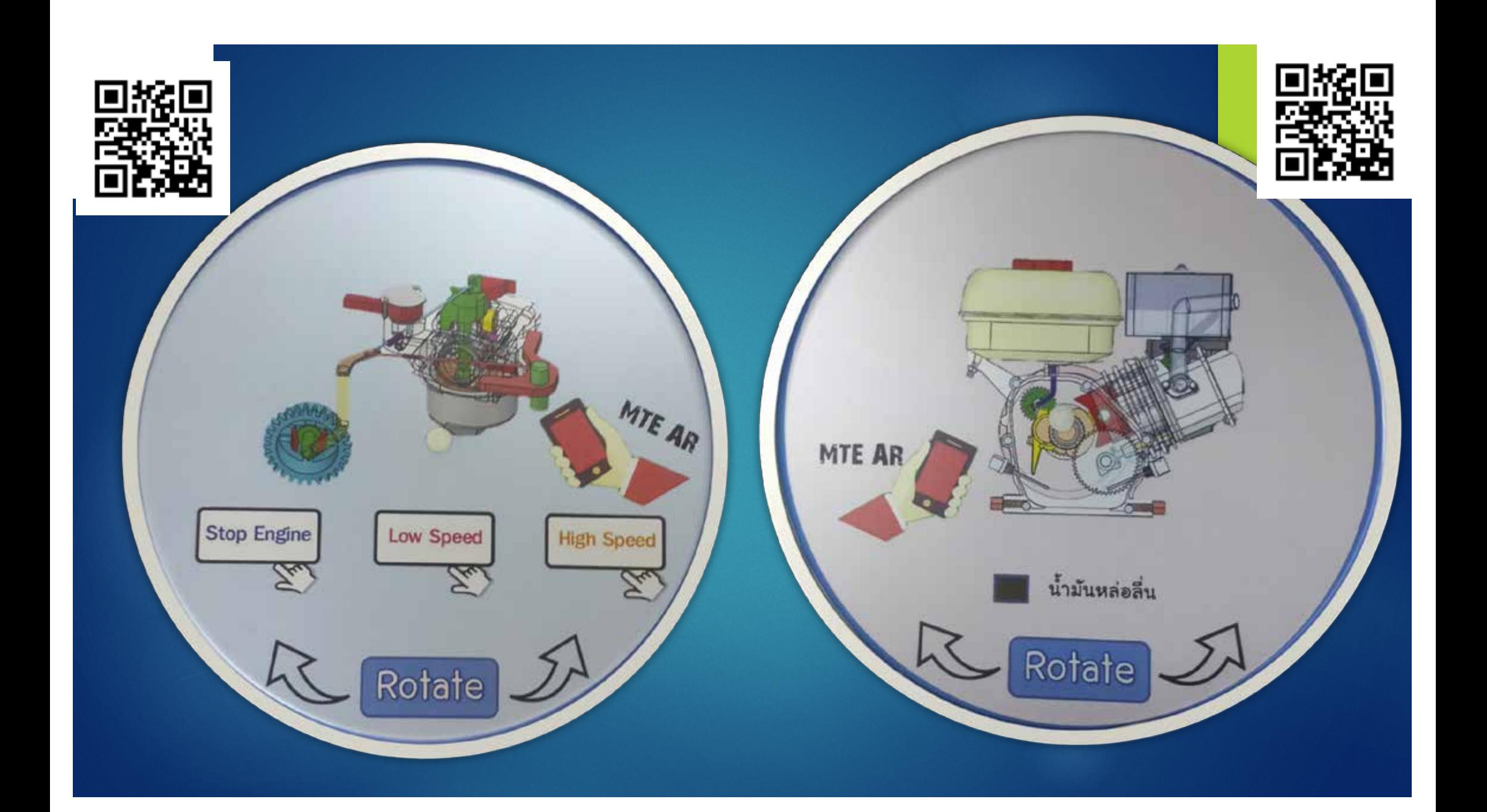

#### Download App: Anatomy 4D

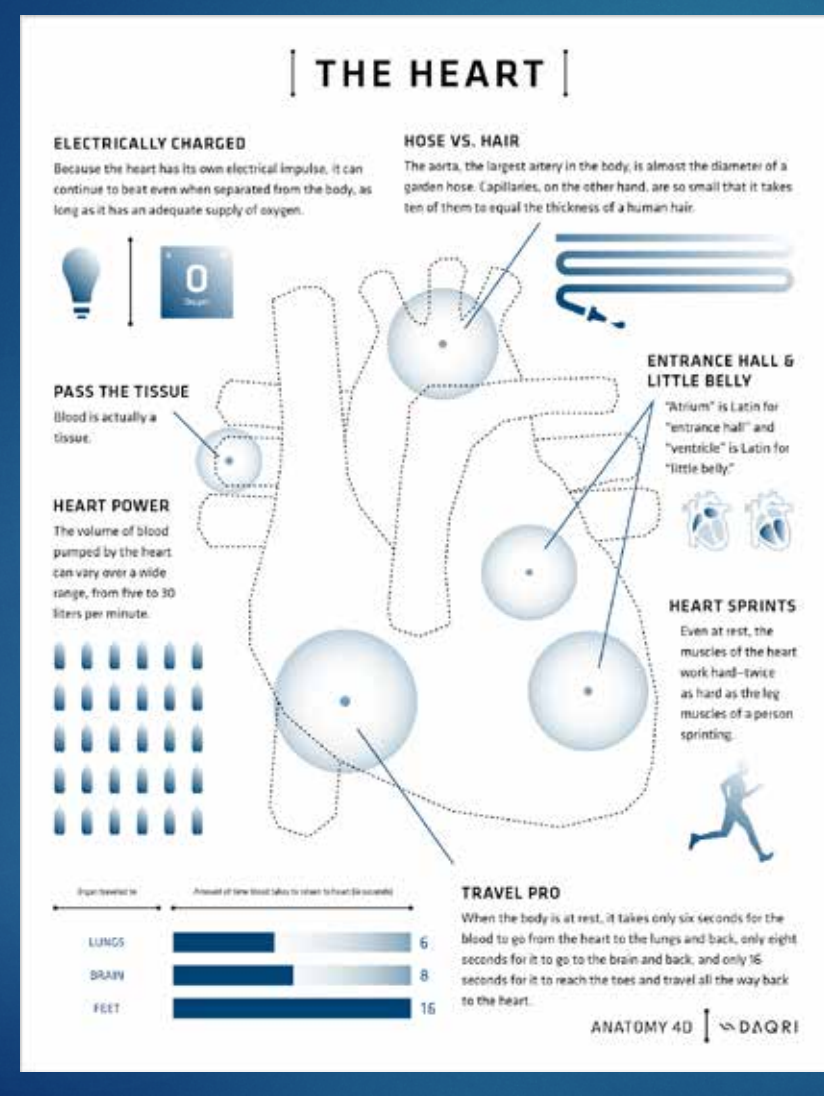

### THE HUMAN BODY

#### WE COT THE BEAT

Refore each beat, your beart fills with blood. The muscle then contracts to squirt the blood along. An adult heart beats 60-80 times per minute.

 $60 - 80$ 

#### **BEATS PER MINUTE**

RIGHT VS. LEFT Right-handed people live. on average, nine years Januar than left-handed people do. The majority of the machines and tools we. use on a daily basis are designed for those who are right handed, resulting in thousands of accidents and deaths each year.

#### MILES OF VESSELS

The human body has 60,000 miles of blood vessels. The distance around the earth is about 25,000 miles, making the distance your blood vessels could travel if laid end to end more than 2x around the earth.

 $2x$ 

**WET FEET** Feet have 500,000 sweat plands and can produce more than a pint of sweat a day.

**BRAIN POWER** The brain operates on the same amount of power as a 10-wolf light bulb, and generates as much energy as a small light bulb even when you're sleeping.

OW

**BREATHE IN** The surface area of a human lung is equal to a termis court.

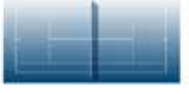

The large amount of surface area makes it easier for the exchange of oxygen and carbon. ziocde to take place. and makes sure you stay properly oxygenated at all times.

#### "SMALL" INTESTINE

The fargest internal organ is the small intestine, in fact, it's so long that it is actually four times as long as the overage odult is tall.

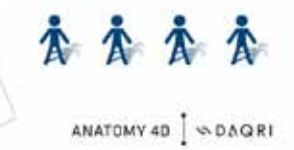

## Download App : Animal 4D

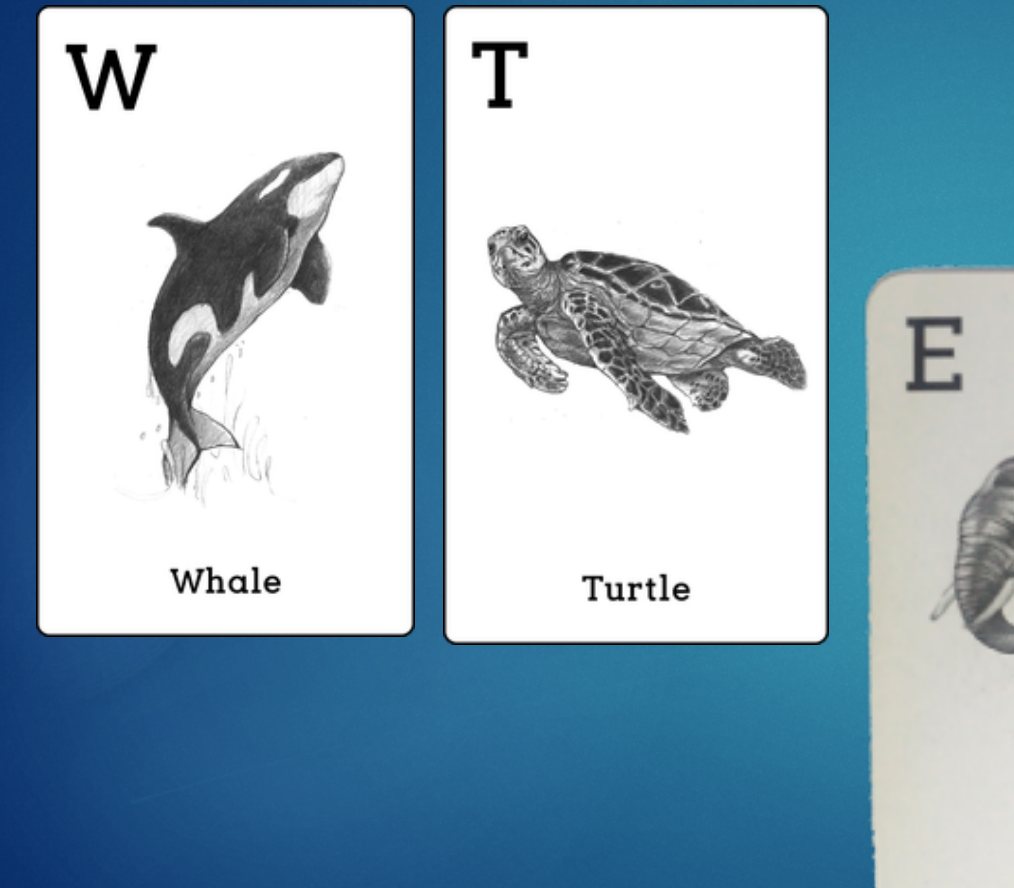

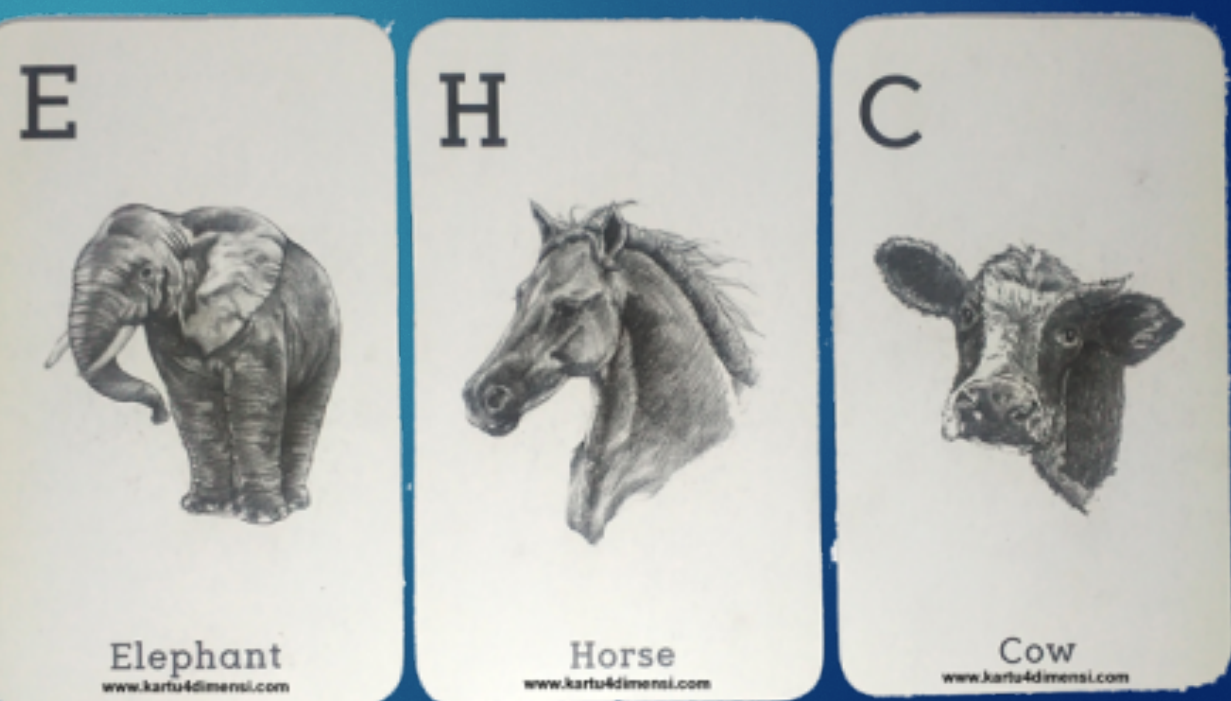

### Download App : Quiver

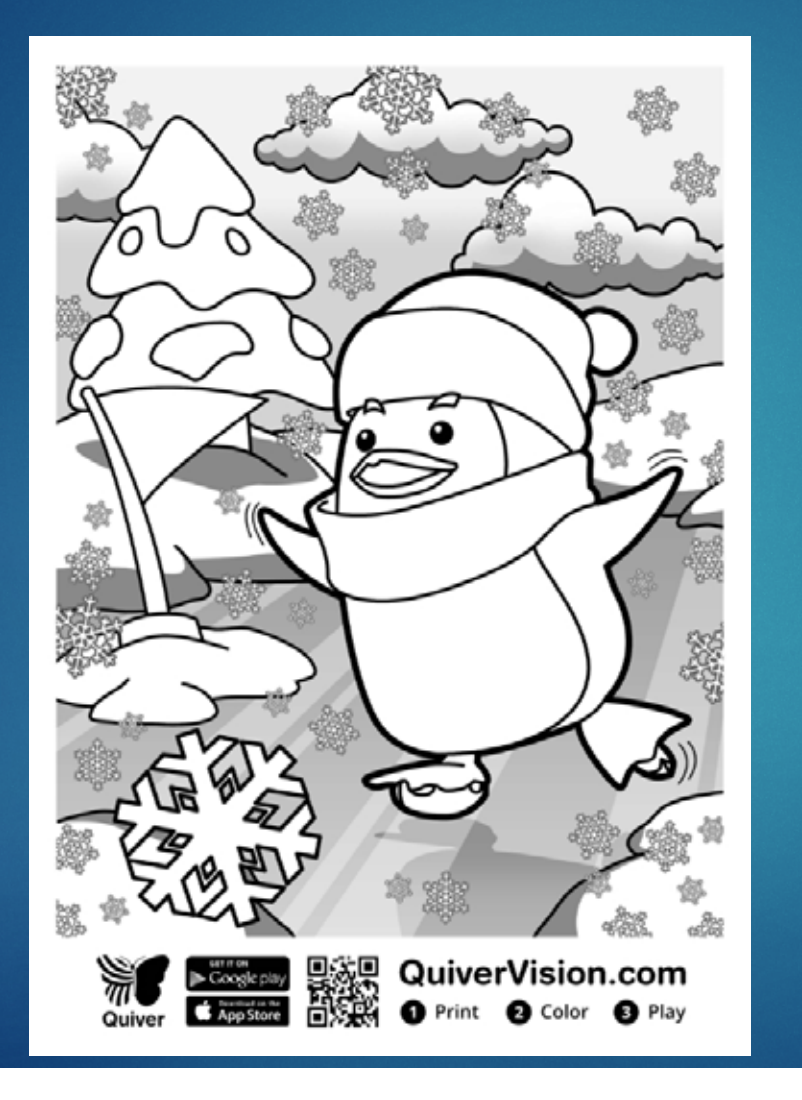

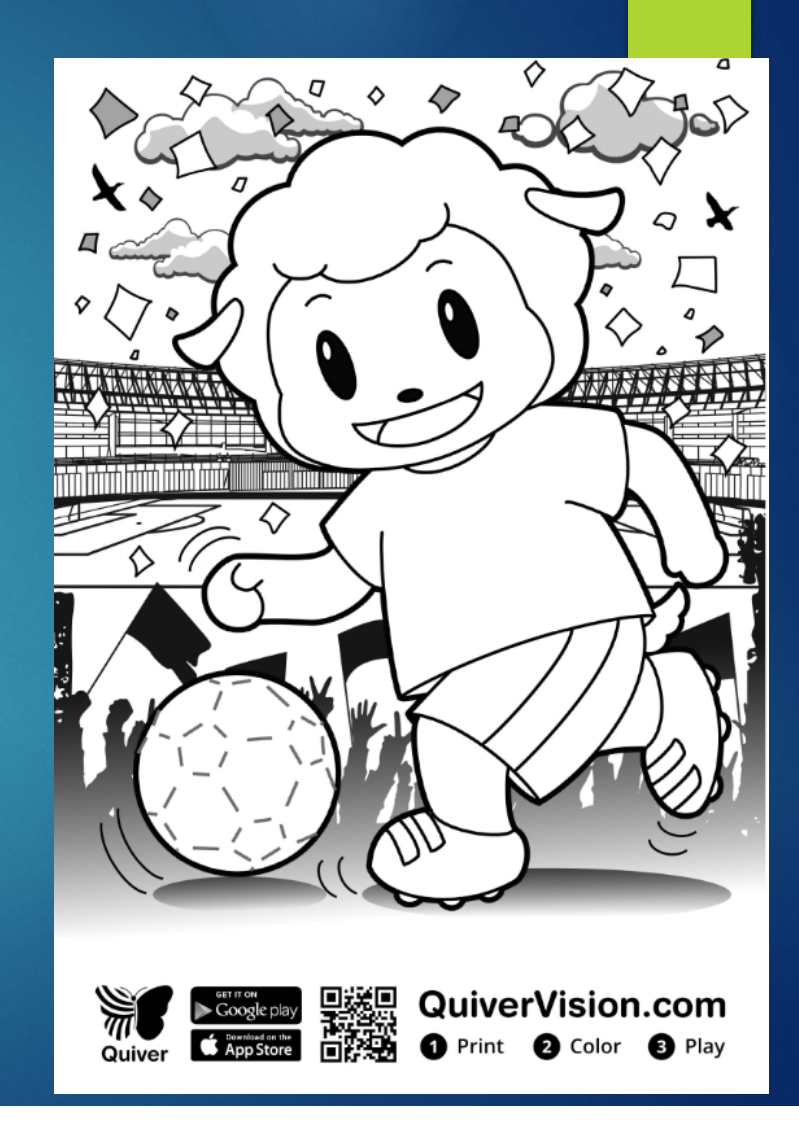

### Download App: Aurasma

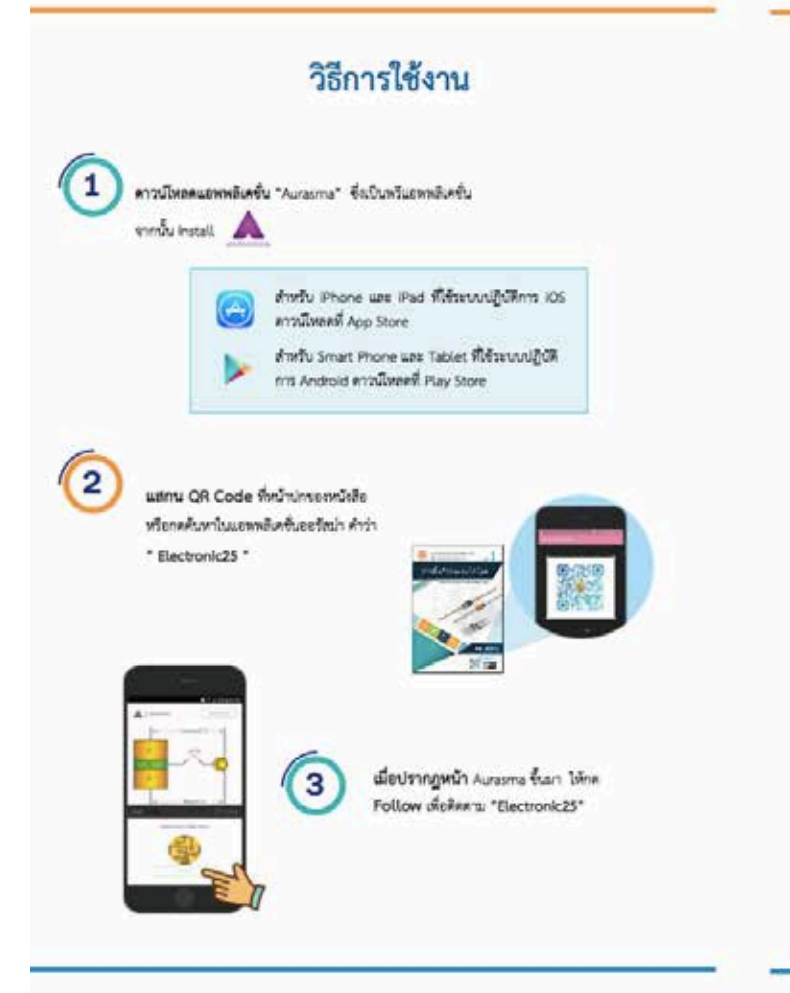

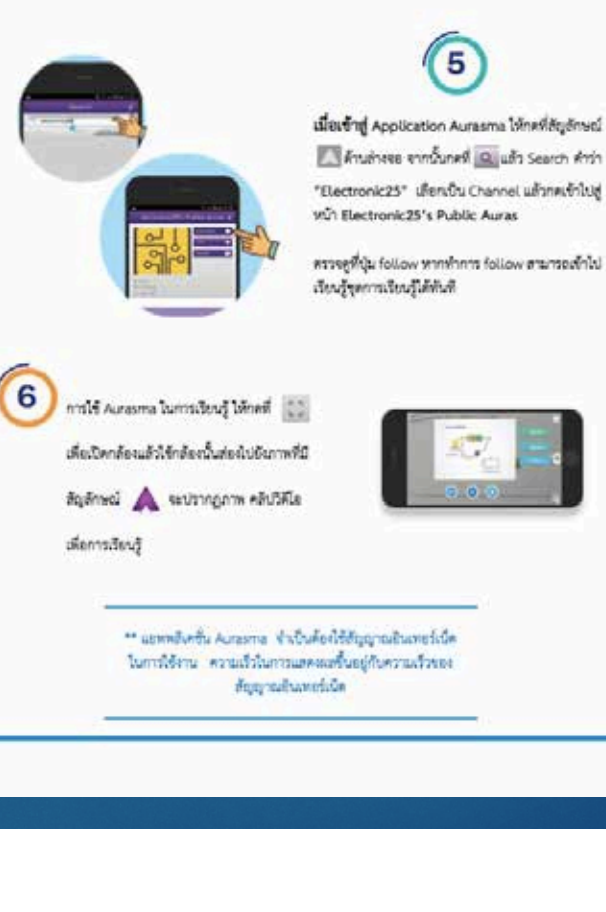

จากนั้นจะปรากฏ หน้า Sign in to follow

สำหรับคนที่มี Account สามารถ Sign in เจ้าสาขาบได้ หากไม่มี Account สามารถ

สนัครที่ Create Account หรือกค Open in app to follow that ing Application

Aurasma

 $\overline{A}$ 

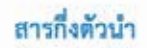

pleadale and during a state

#### *<u><u>Tesantheorenau</u>*</u>

อะตอบ (Acom) คือต่วนที่เล็กที่สดงของราค เนื่อนำอะตอมหลายๆ อะตอมรวมเข้าด้วยกันจะเกิดเป็นโควงสร้าง บอสไทรขาดขึ้นภา ภายในอะคอมร่วมรอบนั้วย อนดีคเน้ ซอย่อมเห็น โดยเหมือนกันและจะอะคอมร่วมร นิวเคลือสประกอบด้วยใปรอบอน (Proton) มีประจุไฟฟ้าเป็นบวกและนิวครอน (Neutron) จะไม่มีประจุไฟฟ้านิวเคลือส มีสินค้าครอน (Electron) อยู่โดยรอน ซึ่งมีประจุไรจ์ทำเป็นอนใจเคลื่อนที่รอบนิวเคลื่อสเป็นวงโคจร โครงสร้างอะคอม ของชายแต่อะชนิด มีจำนวนในระชอน นิวครอน และอิเล็กครอนไม่เท่ากัน โดยมีอิเล็กครอนวณอกสุด (Valence Electron) เป็นตัวและคุณสมบัติทางไฟฟ้าของราตุ อิเล็กครอนวงบอกสูงมีไม่เกิน 8 ตัว วงที่บรรจุอิเล็กครอนเป็นวง สุดท้ายของชาคูนั้น เวียกอิเล็กครอนวณอกลุดนี้ว่า "วาเสนซ์อิเล็กครอน"

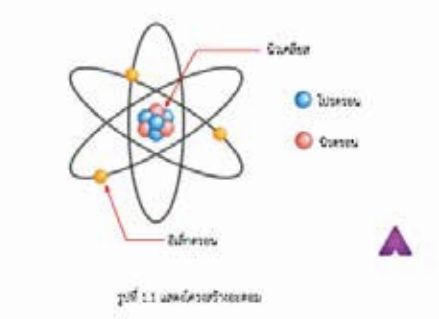

#### ตัวนำไฟฟ้า สารกิ่งตัวนำและฉนวน

ข้านวนวนสนท์อิเล็กครอนหรือจำนวนอิเล็กครอนวงนอกลุค จะเป็นคั่วน่อนอกคุณสนบัติทางให้ท้างองวัคธุราคุ หรือสารค่างๆ ว่ามีคุณสมบัติทางไฟฟ้าอย่างไร โดยแบ่งขาดตามคุณสมบัติทางไฟฟ้าได้ 3 ชนิด คือ ตัวนำไฟฟ้า (Conductor) สารก็สร้าน้ำ (Semiconductor) และสนานไฟฟ้า (Insulator)

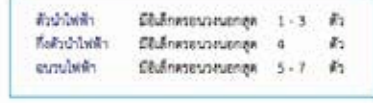

ท่านสามารถดาวน์โหลดเอกสาร ขั้นตอนการสร้างสื่อ โดยการ โหลด App Zappar และนํามาส่องที่ภาพนี้ จะเชื่อมต่อไปยังเอกสาร และติดต่อผู้บรรยายได้

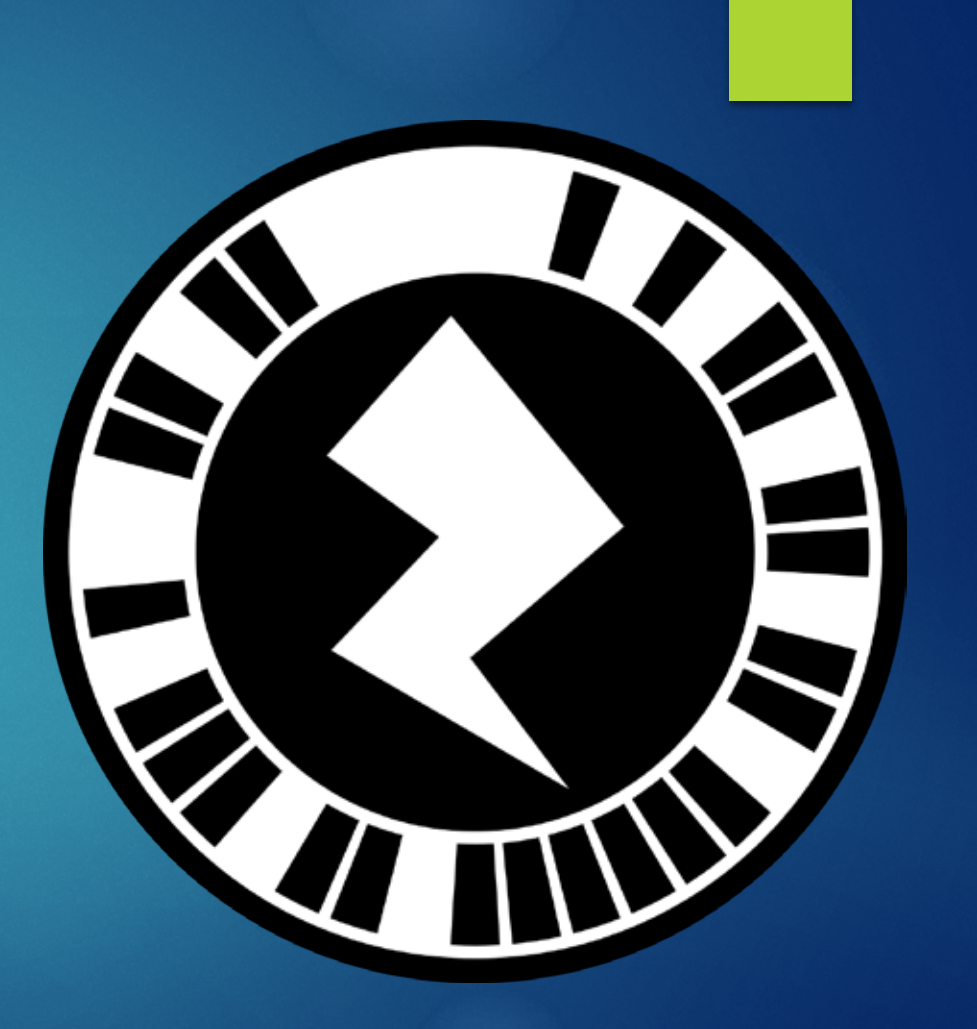

## ขอขอบคุณ

- $\blacktriangleright$  ท่านพู้เข้ารับการอบรมทุกท่าน ที่สนใจแลกเปลี่ยนเรียนรู้ร่วมกัน
- u โครงการประชุมวิชาการ"เภสัชศาสตร์ศึกษาแห่งชาติ ประจําปี 2560" (Thai Pharmacy Education National Conference 2017)

# ขอขอบพระคุณอย่างสูงสําหรับข้อมูลและข้อคิดเห็นต่างๆจาก

- u ดร.ไพฑูรย์ ศรีฟ้า
- $\blacktriangleright$  ดร.อภิชาติ อนุกูลเวช
- $\blacktriangleright$  ดร.สุพจน์ ศรีนุตพงษ์
- $\blacktriangleright$  รศ.ดร.วิวัฒน์ มีสุวรรณ์
- u และข้อมูลจากเว็บไซตอ์ ื่นๆ ที่ได้นํามาประกอบ